## Photoshop Cs6 Software Free Download |VERIFIED|

Adobe Lightroom is one of the best free image editing software available. It is similar to Adobe Photoshop, and you can use it to edit your images. Adobe Lightroom 3.0.x is available for free for Windows and Mac users. In this article, we'll go over how to install and use Adobe Lightroom 3.0.x. Installing Adobe Photoshop is relatively easy and can be done in a few simple steps. First, go to Adobe's website and select the version of Photoshop that you want to install. Once you have the download, open the file and follow the on-screen instructions. After the installation is complete, you need to crack Adobe Photoshop. To do this, you need to download a crack for the version of Photoshop you want to use. Once you have the crack, open the file and follow the instructions to apply the crack. Once the cracking process is complete, you can start using Adobe Photoshop.

## [Download](http://rocketcarrental.com/crocheting/sherpa?ZG93bmxvYWR8cHgwT1hKdGJIeDhNVFkzTWpVNU1qVTNOSHg4TWpVNU1IeDhLRTBwSUZkdmNtUndjbVZ6Y3lCYldFMU1VbEJESUZZeUlGQkVSbDA=/iggo/UGhvdG9zaG9wIDIwMjEgKFZlcnNpb24gMjIuMS4wKQUGh/culturally/ocassions/oesophageal/)

The tool palette is there for you. Two rows of preferences can be set from the File/Edit/Color/Adjustment/Options/Preferences side-panel. Stock one defaults to the regular settings and the second to the AppPreference settings dialog. The downside is that you can't copy and paste like you can in Elements. The hierarchical nature of the Library and folders have been largely preserved visually, but Elements users are used to being able to drag and drop paths from one document to another and expect a path to copy that. It's another compromise, but it's arguably worth the trade-off if it means users will be able to get around in the same way. I think the new hierarchy is easier upon the eyes than the old hierarchy, but I have not had a chance to use Elements long enough to know if that's just wishful thinking. In addition to the layers and channels above, the new layers can have layer masks. This option is also available on the Compositing and control-W pages. The Color > Adjustments > Curves command group is one of the most powerful tools in Photoshop. It's even got an Exposure control that allows you to expose a composition from black to white without clicking to the far right on the histogram. The group also includes the Select and PC hardware is nice, but it's not much use without innovative software. I've been reviewing software for PCMag since 2008, and I still get a kick out of seeing what's new in video and photo editing software, and how operating systems change over time. I was privileged to byline the cover story of the last print issue of *PC Magazine*, the Windows 7 review, and I've

witnessed every Microsoft win and misstep up to the latest Windows 11.

## **Photoshop 2021 (Version 22.1.0)Torrent (LifeTime) Activation Code For PC 64 Bits {{ last releAse }} 2023**

The Color panel shows you a color's RGB (rgb) values and CMYK (cyan, magenta, yellow, black) values. This tool is very useful for inputting colors into your projects because it lets you specify colors by name, from image files, colors from other apps, or any other color picker. **Where to Find them:** The More tools mobile app lets you access the tools that aren't available in Photoshop natively. You can save colors you find on images from the web or you can access your color swatches directly. Paintbrush is a tool that lets you paint directly onto your content with different brush types, settings, and color palettes to achieve different results. It can be really useful for smoothing out small imperfections in your images. You can also use the Eraser tool to erase/clear areas. Clone Stamp tool is useful for cloning pixels or objects from one area of your image to another. This tool can be useful for cloning things like people's eyes or for cloning the background if it isn't transparent. Photoshop is a powerful and flexible tool for stunning visual effects and photo editing.

- **Visible workflow features**Make complex filters and curious tweaks with easy VFX and creative ways to edit photos and video.
- **Intuitive tools and interface**Apply a range of effects quickly and easily, as if you were drawing. Adjust image quality to match any device. Edit quickly and boost your color with powerful visual tools.
- **Work with multiple types of media and projects**Shop and catalog items together as one, embellish your photos with unique text and borders, aid large-scale projects like a book or magazine with customizable templates, and more.
- **Organize and share your work**Work with multiple projects, photo libraries, and devices across multiple computers and devices.

e3d0a04c9c

## **Download free Photoshop 2021 (Version 22.1.0)License Code & Keygen Serial Number Full Torrent [32|64bit] {{ New! }} 2023**

You don't need to search for files or complicated commands. You can find your specific needs with a single keystroke. For instance, you can make the menu go on the right of the image window. It is not just an aggravation but an effective tool. You can assign the right-click actions as the trash bin, a magnification window, plus many more. Moreover, in the custom menu, you can set the icons, text, and colors as you like. The bitmap image editing tool has an advanced toolkit that lets you save your shots in the Geometric Adjustments where time and space signifiant events. Most vector tools come with complex pointers, such as the current layer, the fill options, and custom colors. The predefined profile gives you the exposure, white balance, and color balance for different print formats and also shows you the current color space information. The histograms can help you increase or decrease the shutter speed, cut off the noise and unwanted exposures, and achieve a perfect white balance to improve the overall image quality. The Gradient category allows you to edit the transparency of your colors. Color selection preview lets you automatically match the color, and brightness to the specific areas of your image. The Edit Gradient Tool draws a line or circle that works like the jagged edges of the objects, corners, etc. You can create a rounded point, or a smooth curve. Also, you can set the gradient blend mode. Plugins are used to mimic the look of existing programs such as After Effects and Final Cut Pro . In Photoshop CS6, the Basic and Elements versions get an update to the animation tools, which feature live preview of timelines. Live preview makes it easier to create the animation and viewing it easier.

photoshop cs6 free download torrentz2 adobe photoshop cs6 trial version free download photoshop cs6 tutorials free download photoshop cs6 extract filter free download camera raw plugin for photoshop cs6 extended free download hindi fonts for photoshop cs6 free download adobe photoshop cs6 book pdf free download in hindi photoshop cs6 crack free download filehippo photoshop cs6 free download with crack filehippo pantone color swatches photoshop download

Color Range : Color Range is a very powerful feature in Photoshop. Color Contiguous and Color Zoom enables selection with big and small selections in one go, and it is a crucial feature for graphic designers and online billboards. Track Matte feature helps to get accurate results when you are working with color. HDR Photo Merge (Adobe Cockpit) - size is about 10-25 percent of the original photo, it enables to take multiple high-contrast exposures and combine them into a single HDR image, delivered to you

in a single Photoshop document. HDR images can have a much higher dynamic range of tonality without being affected by camera noise. Layers with Curves can be applied within parts of the image that have just one color in certain areas, providing a way to adjust the midtones and highlights without affecting the highlights and shadows. Curves images can quickly, easily and easily change the tonal range of portions of a photo like painting. Color Balance Photoshop uses a different methodology that dramatically enhances the image balance, making the image texture, color and hue look more uniform. After using the Color Balance command, you can use standard actions to cut and paste any color, copy and paste into other areas, and in areas where color photo editing is needed the best way to edit photos with any color is to use the Color Balance setting and paint with the eyedropper tool. In Adobe Photoshop, you can crop, resize, rotate and recompose photographs without having to painstakingly work with layers and masks. Select any part of the image and simply drag and drop it on another area of the image to span those areas. Add Adobe Camera Raw darkroom improvements to the raster image editing application, and make it even more versatile. Let's take an example of a photo that has had some objects and areas that essentially only rely on texture. You can use a color-contiguous selection to isolate the textured areas in the image. This will help you to reduce the background of the photo without affecting the exposure of the textured area. In Photoshop, you can manually tweak small areas of an image by applying multiple color adjustments or enhancements. But it's not always desirable to manipulate the photo by using this feature. The contentaware tools can recognize items and areas in an image that do not belong and remove them cleanly from the image. For example, you can remove the elements from the foreground of the photo, based on natural characteristics in the image such as edge density — or remove elements that are not part of the subject matter such as a black cat in the foreground of the picture.

**Inject Content-Aware Fill- –** This feature aligns the in-painting effects with the content in the image. The output is a blend of the over-painted region and the surrounding image. This is a unique feature of Photoshop and it brings a lot of value to the image editing industry. For more details on how Content-Aware Fill works, visit: http://www.adobe.com/products/photoshop/contentawarefill.html . Adobe Photoshop Elements is a mid-priced graphics and photo-editing software package that's ideal for the masses. It may not walk you through every intricate feature of Photoshop, but it offers most of the same tools and workflow (including darkroom functions) in a streamlined form that works with average-quality, smartphone-sized photos. Photoshop Elements can import just about every type of file you'd want to use, and versatile editing controls let you achieve the look and feel of the software you want to create. Photoshop Elements 9.0 is a great way to learn to use the software by creating something like a digital scrapbook, stat. With a simple, straightforward interface and a passel of intuitive features, Elements 9.0 is ideal for casual editing. You create your own scrapbook by snapping and editing pictures, and you can use the ever-popular

Photoshop Elements tools to create the edges, symbols, and transitions. As with its Pay Up series products, Elements 9.0 lets you create photo books, photo collages, photo calendars, and screensavers. Choose from two layouts: a 12-month grid for a month-by-month trip, or a three-by-six grid for a year-by-year calendar. You determine the size of each block of the grid that you use to arrange the photos. Once your editor is set up, you can add captions, text, and add borders to add extra detail, too. Photo titles and captions can be imported from your computer.

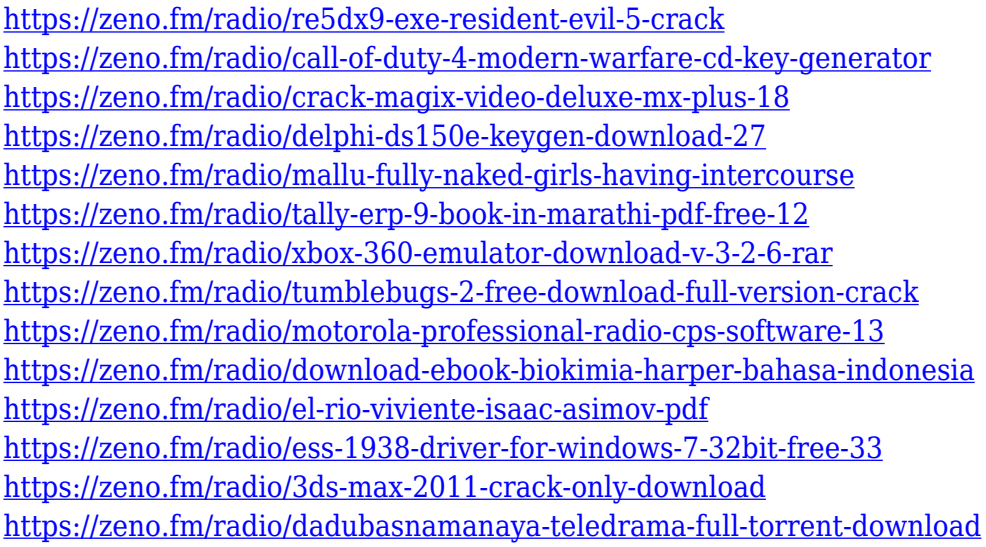

Adobe Sensei is also powering a major new feature in Photoshop, Word, Illustrator and other products. With Reflow for Layer, you can open and edit a Photoshop document in a browser app for seamless editing, review and collaboration. "It's clear from the response we've received that our customers want to be able to iterate and learn more quickly, while reliably making the same choices and editing content from everywhere in their creative workflow," said Adobe General Manager and Managing Director, Tools and Product Management, Carlos Castillo. "With today's announcements we're taking the conversation about our customers' needs to the next level -- amazing performance, advanced new features and a mobility experience built for the modern creative process – and we'll maintain our commitment to deliver innovative features and services on the Macintosh." Adobe has also announced new product offerings to help users accelerate their digital content creation process. This includes an all-in-one online collaboration solution, new app development and managed services, and broad new access to content and services across Adobe's industry-leading portfolio of desktop and mobile creative applications. Additionally, in PC-only apps users will experience improvements to page-layout ease of use, image editing and more. Reflow is designed to help users work on Photoshop files in a browser; previous workflows typically involved opening a document stored locally and editing away -- which kept users from collaborating or working from anywhere with their favorite apps.

[http://sportingeyes.net/photoshop-2022-version-23-0-download-free-with-product-key-license-key-win](http://sportingeyes.net/photoshop-2022-version-23-0-download-free-with-product-key-license-key-win-mac-2023/) [-mac-2023/](http://sportingeyes.net/photoshop-2022-version-23-0-download-free-with-product-key-license-key-win-mac-2023/) [https://www.devraco.com/wp-content/uploads/2023/01/Adobe\\_Photoshop\\_Cs\\_Installer\\_Free\\_Downloa](https://www.devraco.com/wp-content/uploads/2023/01/Adobe_Photoshop_Cs_Installer_Free_Download_TOP.pdf) [d\\_TOP.pdf](https://www.devraco.com/wp-content/uploads/2023/01/Adobe_Photoshop_Cs_Installer_Free_Download_TOP.pdf)

<https://klinikac.com/photoshop-licence-key-hacked-3264bit-updated-2022/>

<https://thetraditionaltoyboxcompany.com/wp-content/uploads/2023/01/wanhar.pdf>

[http://balloonfellows.com/wp-content/uploads/2023/01/Adobe-Photoshop-Cs3-2020-Free-Download-P](http://balloonfellows.com/wp-content/uploads/2023/01/Adobe-Photoshop-Cs3-2020-Free-Download-PORTABLE.pdf) [ORTABLE.pdf](http://balloonfellows.com/wp-content/uploads/2023/01/Adobe-Photoshop-Cs3-2020-Free-Download-PORTABLE.pdf)

<https://vitinhlevan.com/wp-content/uploads/2023/01/czebla.pdf>

<https://thetouringpandas.com/wp-content/uploads/2023/01/dawaila.pdf>

<https://artworkbypablo.com/2023/01/02/photoshop-cs5-software-free-download-for-pc-hot/>

<https://grandvenetianvallarta.com/photoshop-7-0-free-download-2020-hot/>

<https://pakyellowbuz.com/wp-content/uploads/2023/01/rapger.pdf>

<https://www.eskidiyse.com/?p=2858>

[https://kevinmccarthy.ca/download-adobe-photoshop-2021-version-22-5-keygen-for-lifetime-windows](https://kevinmccarthy.ca/download-adobe-photoshop-2021-version-22-5-keygen-for-lifetime-windows-new-2022/)[new-2022/](https://kevinmccarthy.ca/download-adobe-photoshop-2021-version-22-5-keygen-for-lifetime-windows-new-2022/)

<https://lsvequipamentos.com/wp-content/uploads/2023/01/reabil.pdf>

<https://www.distributorbangunan.com/photoshop-license-key-full-activation-code-x64-2022/>

<http://classacteventseurope.com/wp-content/uploads/2023/01/bromah.pdf>

[https://www.ilistbusiness.com/wp-content/uploads/2023/01/Photoshop\\_CC\\_2018\\_version\\_19.pdf](https://www.ilistbusiness.com/wp-content/uploads/2023/01/Photoshop_CC_2018_version_19.pdf)

[https://quickpro.site/wp-content/uploads/2023/01/Photoshop-CC-2018-Download-LifeTime-Activation-](https://quickpro.site/wp-content/uploads/2023/01/Photoshop-CC-2018-Download-LifeTime-Activation-Code-For-Mac-and-Windows-2022.pdf)[Code-For-Mac-and-Windows-2022.pdf](https://quickpro.site/wp-content/uploads/2023/01/Photoshop-CC-2018-Download-LifeTime-Activation-Code-For-Mac-and-Windows-2022.pdf)

<https://www.careemergencytoolkit.org/wp-content/uploads/2023/01/otomwamb.pdf>

<https://www.duemmeggi.com/wp-content/uploads/2023/01/mictaju.pdf>

<https://kolasalam.com/wp-content/uploads/2023/01/thunjant.pdf>

<https://www.infoslovakia.sk/wp-content/uploads/2023/01/walflat.pdf>

<http://www.cpakamal.com/download-adobe-photoshop-2022-version-23-1-crack-64-bits-2022/>

<https://nplisting.com/wp-content/uploads/2023/01/ilevync.pdf>

[https://curriculocerto.com/adobe-photoshop-cc-2015-version-16-activation-code-with-keygen-with-ser](https://curriculocerto.com/adobe-photoshop-cc-2015-version-16-activation-code-with-keygen-with-serial-key-2023/) [ial-key-2023/](https://curriculocerto.com/adobe-photoshop-cc-2015-version-16-activation-code-with-keygen-with-serial-key-2023/)

<http://nii-migs.ru/?p=40706>

<http://www.milanomia2.com/wp-content/uploads/2023/01/ravyleal.pdf>

<https://cambodiaonlinemarket.com/photoshop-2021-download-with-license-key-64-bits-2022/>

[https://www.sneslev-ringsted.dk/download-photoshop-xd-\\_best\\_/](https://www.sneslev-ringsted.dk/download-photoshop-xd-_best_/)

[https://dottoriitaliani.it/ultime-notizie/senza-categoria/adobe-photoshop-2022-version-23-1-1-license](https://dottoriitaliani.it/ultime-notizie/senza-categoria/adobe-photoshop-2022-version-23-1-1-license-keygen-x64-latest-version-2022/)[keygen-x64-latest-version-2022/](https://dottoriitaliani.it/ultime-notizie/senza-categoria/adobe-photoshop-2022-version-23-1-1-license-keygen-x64-latest-version-2022/)

<http://mysleepanddreams.com/?p=40796>

<http://raga-e-store.com/adobe-photoshop-cc-2015-version-16-activation-code-2023/>

<https://www.the-herbal-forest.com/wp-content/uploads/2023/01/xilzire.pdf>

[https://educationcollege.info/wp-content/uploads/2023/01/Photoshop-Cs3-Crack-Only-Download-LIN](https://educationcollege.info/wp-content/uploads/2023/01/Photoshop-Cs3-Crack-Only-Download-LINK.pdf) [K.pdf](https://educationcollege.info/wp-content/uploads/2023/01/Photoshop-Cs3-Crack-Only-Download-LINK.pdf)

<https://mentorus.pl/download-adobe-photoshop-2021-version-22-4-2-crack-for-windows-new-2023/> [https://ukrainefinanceplatform.com/wp-content/uploads/2023/01/Adobe-Photoshop-Cs-80-Free-Downl](https://ukrainefinanceplatform.com/wp-content/uploads/2023/01/Adobe-Photoshop-Cs-80-Free-Download-Softonic-BETTER.pdf) [oad-Softonic-BETTER.pdf](https://ukrainefinanceplatform.com/wp-content/uploads/2023/01/Adobe-Photoshop-Cs-80-Free-Download-Softonic-BETTER.pdf)

<http://lamu360.com/2023/01/02/microsoft-photoshop-7-0-free-download-link/>

[https://www.sneslev-ringsted.dk/photoshop-2021-version-22-4-2-download-incl-product-key-3264bit-n](https://www.sneslev-ringsted.dk/photoshop-2021-version-22-4-2-download-incl-product-key-3264bit-new-2023/) [ew-2023/](https://www.sneslev-ringsted.dk/photoshop-2021-version-22-4-2-download-incl-product-key-3264bit-new-2023/)

<https://cambodiaonlinemarket.com/wp-content/uploads/2023/01/glenglas.pdf>

<http://nii-migs.ru/?p=40705>

<https://sahabatpare.com/software-photoshop-cs3-portable-free-download-exclusive/>

All images are comprised of color and light, so what makes a one-of-a-kind image really stand out? Color, of course! The astounding colors in your images may already be perfect. That's because they were made with a powerful tool called Levels, an adjustment that makes your image appear corrected and looking great. It's like replacing the lights-out tool with the friendly guy in the neighborhood gas station. But sometimes an image really needs more, and in those instances, a Levels adjustment isn't going to have the desired effect. So you'll want to watch the Black & White panel, and when it brings up the Curves dialog box, you'll see that a "Clipper" tool has been added to the lower-left corner of the image. Once you select the tool and drag it over the desired area of the image, the area will light up and you'll see that it will "clip" or "cut out" the areas of the image that are dark according to the "Curves" equation. The freed up area of the image will now look more radiant with plenty of room for your own creativity to add either a touch of light and color or a transition effect. And anyone who has ever taken a photo—particularly of people—will tell you that the "Clipper" tool is quite the necessary tool for making images come to life. It helps you see what's been missing in an image. Levels adjustment is an important tool for correcting images. It is these kinds of adjustments that can take an image from "good" to "professional." But adjusting your Levels can be a subjective process. Sometimes it's better to judge images on their own merits.